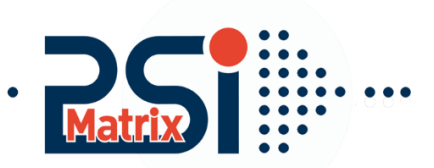

## Menu structure PP 80X

Start in "OFF Line Mode"(LOCAL) press the key:

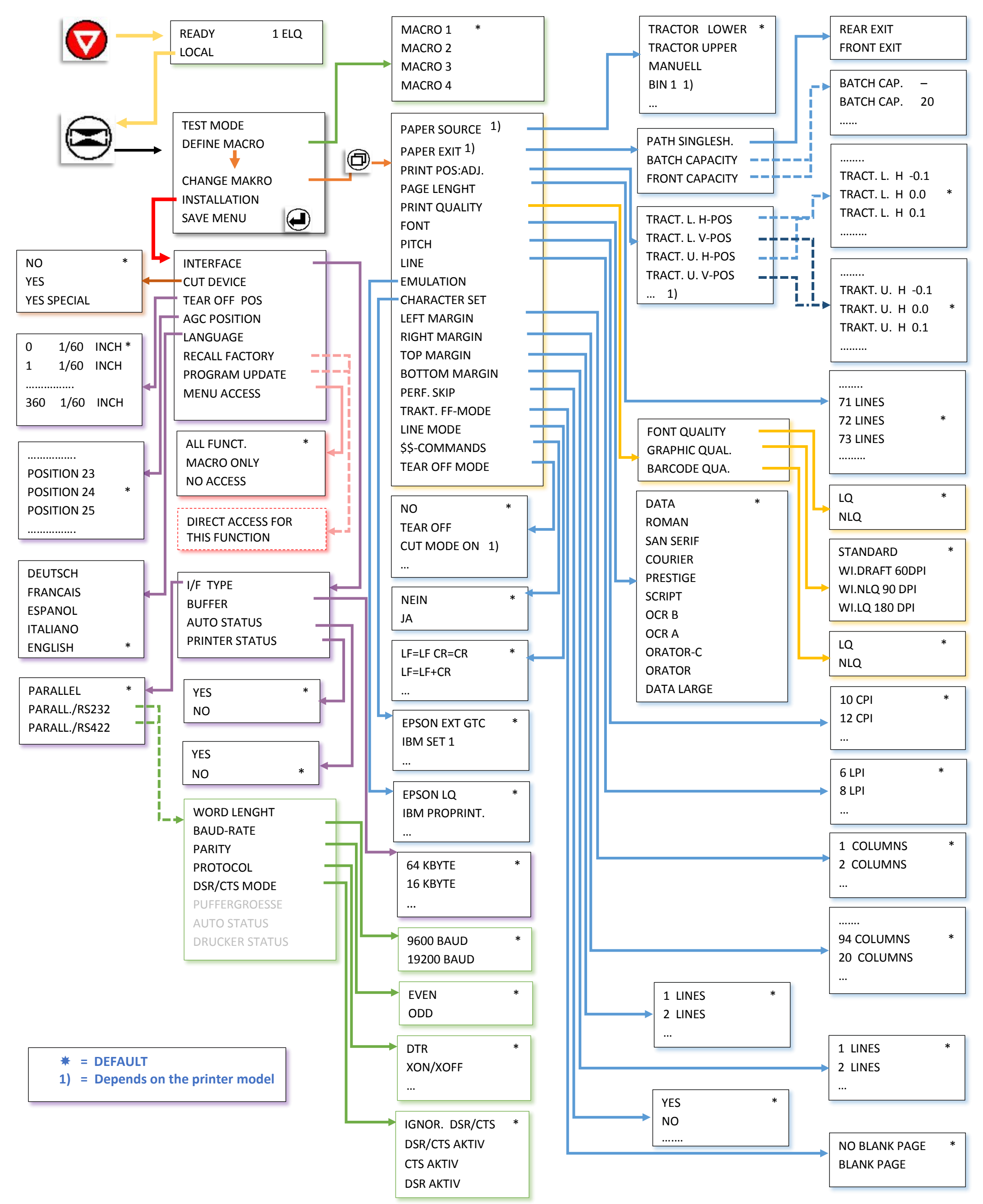

**[Mantenimiento Periféricos Informáticos SL C/Canteras,15 - 22860 Paracuellos de Jarama \(Madrid\) tel: 917 481 604 web:https://mpi.com.es/](https://mpi.com.es/)** 

Customer Support • Uwe Panthel • Hommeswiese 116 • 57258 Freudenberg • 02734 284 77 550